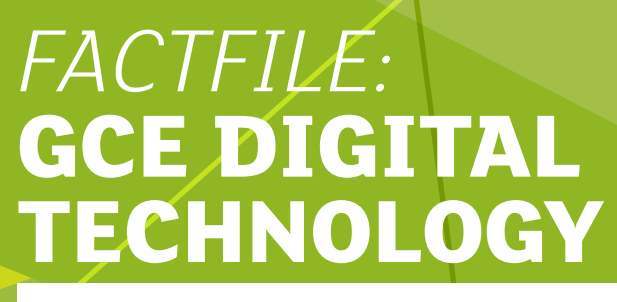

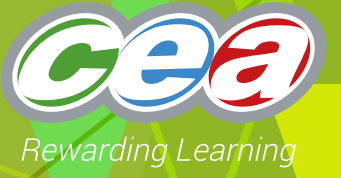

AS2: FUNDAMENTALS OF DIGITAL TECHNOLOGY

## **</>> HARDWARE AND SOFTWARE - DATA COMPRESSION**

### **Learning Outcomes**

Students should be able to:

- explain the need for data compression;
- describe how zipping is used to compress data;
- evaluate common data file formats: txt, wav,
- bitmap, JPEG, MPEG and GIF; • describe how text, sound and video can be input using a range of devices, such as personal computers, laptops, tablets or smartphones.

## **Content in Data Compression**

- $\vee$  Introduction Why is data compression necessary?
- $\vee$  How zipping is used to compress data
- $\triangleright$  Evaluating data file formats
	- txt
	- wav
	- bitmap
- JPEG
- MPEG
- GIF
- $\vee$  Inputting text, sound and video using digital devices
- $\vee$  Questions

# DATA COMPRESSION: INTRODUCTION

#### **Why is data compression necessary?**

Data compression is the process associated with reducing the memory or storage required by large files. This is often important when it comes to data transmission and storage on backing storage devices. Data compression uses a series of algorithms to reduce the amount of real space taken up by data on a storage medium.

#### **How zipping is used to compress data**

Zipping is the process of compressing data files. It uses an algorithm called the LZW algorithm to reduce the memory or storage required by large files. The LZW algorithm looks for repeating patterns in the data being compressed and will

then replace these repeating patterns with a single character.

For example in the first two sets of paragraphs and titles in this fact file there are 10 instances of the 'ss', if these were all replaced by \* this would save 10 characters.

*Can you see any other repetitions where patterns /pairs of characters could be replaced by a single character, thus reducing the text file size even further?*

#### **Evaluating Data File Formats**

All files written to a storage medium must have a unique file name. The first part of the file name will be determined by the user and will help them identifu the file at a later date; the second part (the file extension) will help identifu that file as being a certain file tupe. Some of the more common file extensions are referenced below.

**txt** – files which are presented as lines of electronic text. These files are readable to the human eye but contain no formatting information and may often be used to store information which requires further processing by another application. Some operating systems will place an EOF (End of file character) after the last line in the text file to denote the end of the txt file.

**wav** – a file format widely used for professional recording and editing. These files use a process known as sampling to store a digital representation of a recorded analogue sound signal. During the sampling process the amplitude of the waveform being received are analysed very quickly and recorded (see diagram below). It is the angular waveform shown below that is played back to the listener. The quality of the sound is dependent upon the frequency of the sampling (sampling rate) and the number of bits used to store the digital value for each sample (sample resolution).

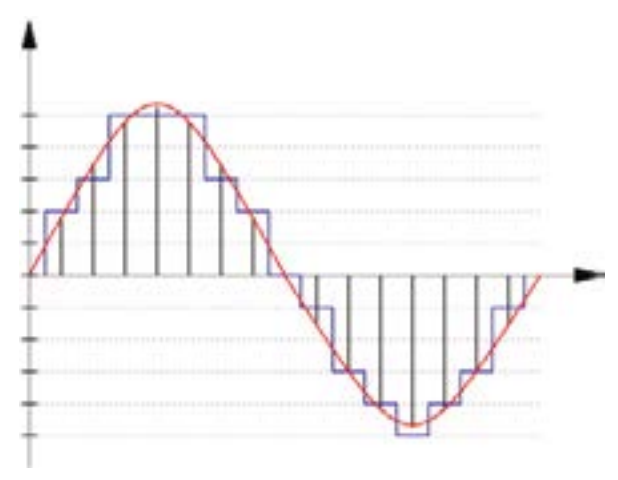

Wave Form Audio File Format (WAVE) but commonly known as WAV due to its filname extension.

Generally a WAV file is uncompressed, although wav files can sometimes also be used to store compressed formats. A header in the file will indicate if the file is in compressed or uncompressed format.

**bmp** – a method of creating images where details of each pixel forming part of the overall image are held as a bit map in memoru. A bit map is where a pattern of bits is used to hold data relating to the state of an individual pixel in the image; including text. Since a bitmap image is produced from tiny squares of colour, which are arranged to produce the effect of an image; this is a good method of reproducing 'continuous tone' images, such as photographs and for free hand drawings.

**jpeg** – jpegs identify arrangements of pixels which are repeated elsewhere in the image so this data needs only be saved once, rather than having to repeat the data and take up storage space unnecessarily.

**mpeg** – mpegs use a method called delta compression to record and transmit the data representing audio and video files. It works by only sending what has changed since the last recording / transmission of data. For example in the transmission of TV signals where 25 frames are transmitted per second, a full frame / picture is only sent occasionally and in between those transmissions data is sent relating only to changes in the full frame / picture.

**gif** – a method developed to support the compression and storage of images using bit mapped data, a simple animated version is also available. Eight bits are used to represent data relating to each pixel so only 256 distinct colours can be represented; helping to minimize file size.

7

⋝

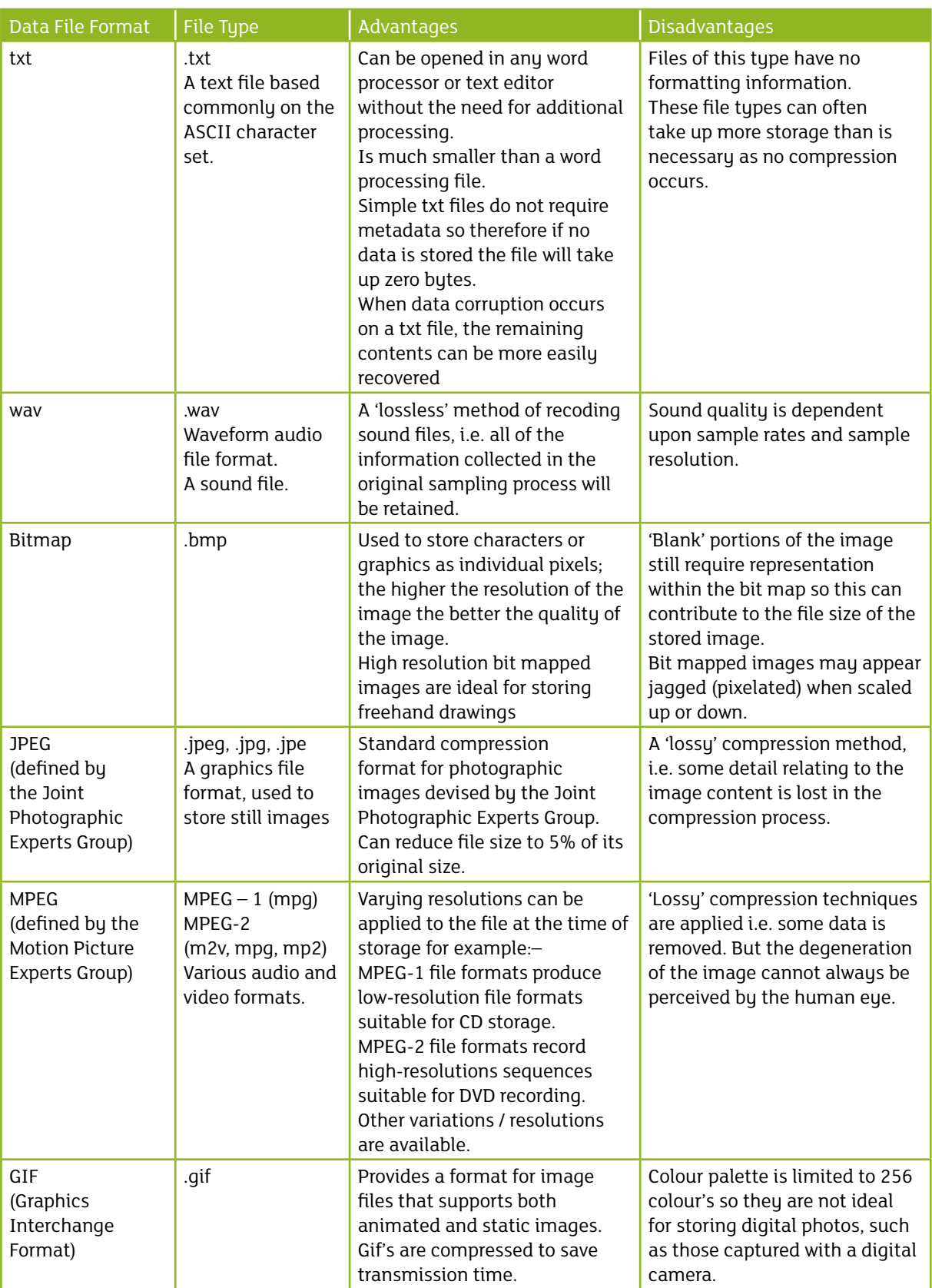

### **Inputting text, sound and video using digital devices**

In this section we will look at how text, sound and video can be input a collection of digital devices including personal computers, laptops, tablets and smartphones.

**Text input** – text may be input to digital devices using a variety of methods; the most common being via a keyboard. The QWERTY keyboard is the most common keyboard format available on digital devices; it will incorporate letters, digits and a range of special characters. Some devices may however have a separate numeric keypad.

The set of characters represented on a digital device at any one time is known as the character set of that device. ASCII (American Standard Code for Information Interchange) is a common character set on digital devices. The ASCII code uses 7 bits which gives 32 control codes and 96 displayable characters or symbols. The eighth bit can be used for error checking.

The depression / selection of a key on any device will generate a digital signal representing the character code. When a symbol representing a particular character is to be printed or displayed on the screen of a particular device the character code is converted into the appropriate symbol

**Sound input** – most digital devices are now supplied with simple microphones for recording sound. Since sound is produced by the vibration of air it can be said to be analogue in format (i.e. it is a continually varying signal). The electrical output from a microphone also consists of a continually varying signal in the form of voltage. Devices such as personal computers, laptops, tablets or smartphones all store data in digital format so conversion of the analogue signal and the digital data is needed. This is achieved through the process of sound sampling where special hardware measures the level of the sound many times and then records this as a numerical value *(see the previous section on wav file formats for additional detail on sampling).*

**Video input** – it is common place now for digital devices to have a camera incorporated for the recording of digital still and digital video images. Digital video cameras have two main components; the camera, which is the image capturing component, and the recorder which is the component of the video camera that stores the captured video images. The image is recorded using the digital camera. The captured image is then transmitted into computer pixels which is then stored in whatever media storage is available to the digital video camera.

7

? Questions

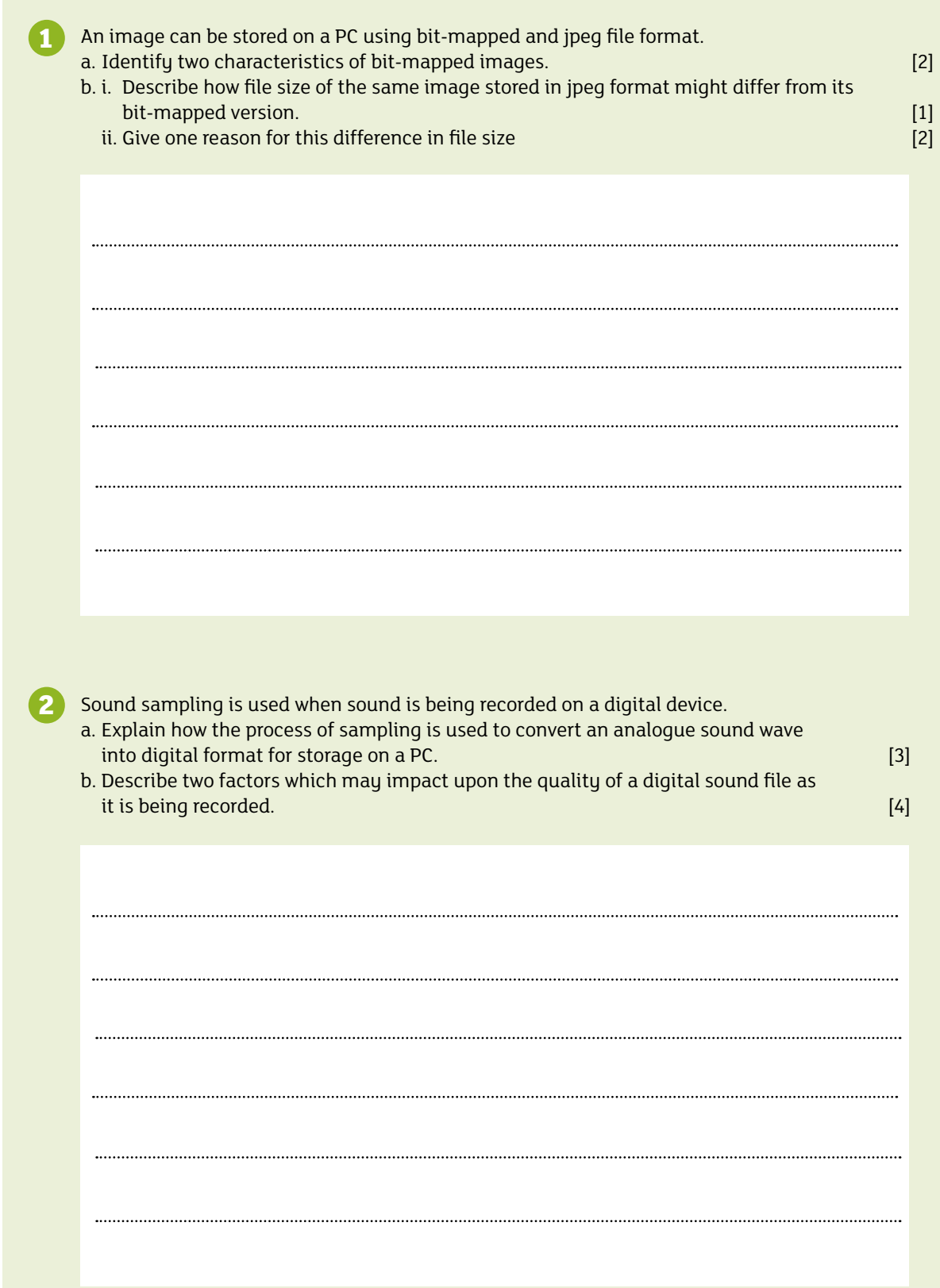

J

╱

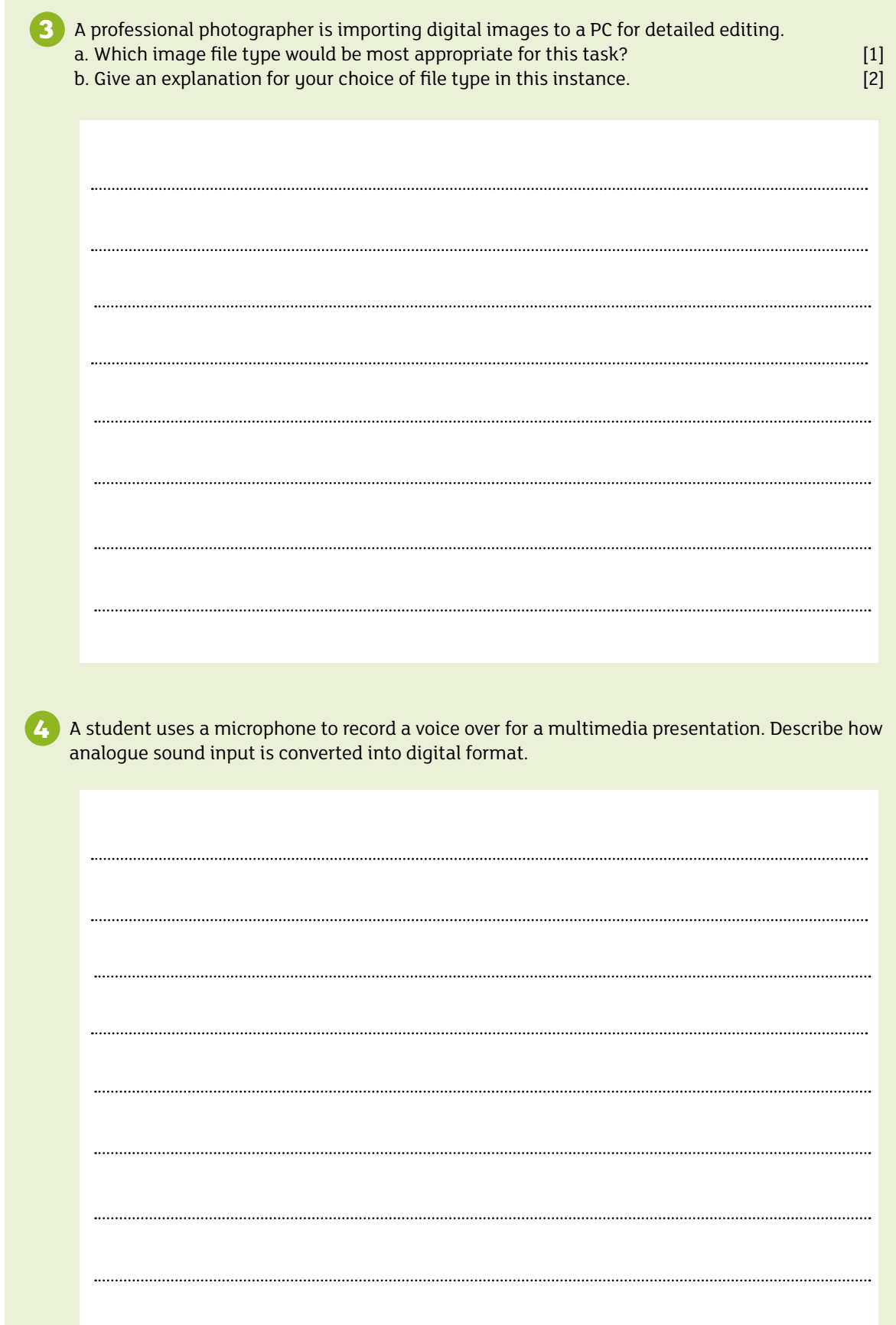

**5** Keyboards are commonly used to enter text into digital devices. Describe how a keyboard can be used to generate text, numbers and special characters which can be stored in digital format. [2]

Bibliography BCS Academy Glossary Working Party, 2013, *BCS Glossary of Computing and ICT*, 13th Edition, Swindon, BCS Learning and Development Ltd

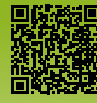